## *Jixis* **Graphical Music Systems** TM

## **Quick Start Guide for Keyboards**

This Quick Start Guide to the use of the Jixis system for keyboards assumes that you are already generally familiar with basic music notational concepts, e.g. sharps and flats, musical note time values, etc. If this is not the case, then please download and review the Instruction Manual for the keyboard.

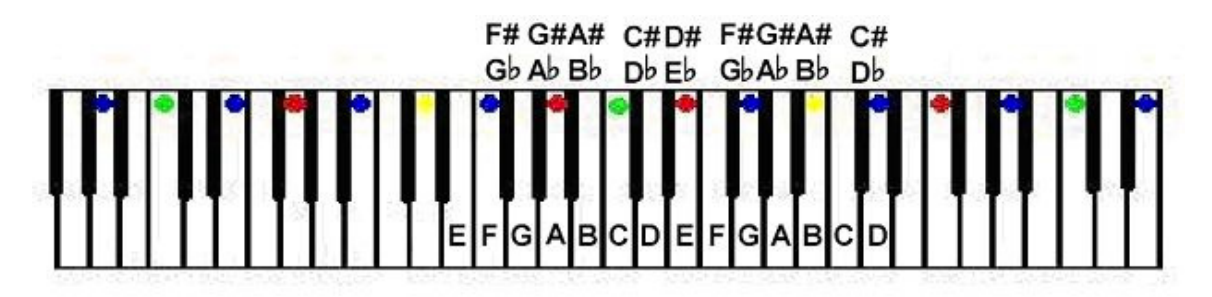

## **Procedures for Using the Keyboard Label Set and Staff Guide**

- 1. Please review the PDF download titled, Keyboard Label Sheet and Staff Guide, and apply the color coded labels to your keyboard using removable tape, or using purchased removable color labels. The color coded keyboard diagram in the download will assist you to properly position your labels, and the color line staff guide will assist you to understand the way in which the color lines should be perceived in the music.
- 2. Correlate the natural note line or space positions in the music to the line or space positions in the color line staff guide to determine where the note positions appear in the color line system. Since the natural note white keys on your color coded keyboard have the been labeled with the same color pattern as the color lines in the staff guide, you can now use the note positions in the music as indicators of the correct white keys to play out, i.e., the note positions in the music will appear as fingering positions on your keyboard.
- 3. If the written note you want to play is currently sharped, the correct key to play will be the next key (black or white) to the right. If the note is currently flatted, the correct key to play will be the next key (black or white) to the left.

4. Say the note names to yourself as you play them out so that you will remember the names of the written note positions. In time, you will then be able to play out the music by correlating these note names to the known note names, A through G, that repeat on the keys through the keyboard octaves. You will then be able to make octave transitions in terms of the black key sets whenever the music directs you to do so.

Your objective here is to use the Jixis system only long enough to learn the note letter names so that you can overlook and override the system, and just sight read the music by note name correlation to the keys.

If the above procedures are not clear to you, please review the Instruction Manual for the Keyboard. The Manual contains numerous tips to make the graphical correlation process easier to understand.

Copyright 2012 © Tom Chesters JixisGMS @ aol.com www.Jixis.com